## WHERE TO UPDATE IN THE SYSTEM

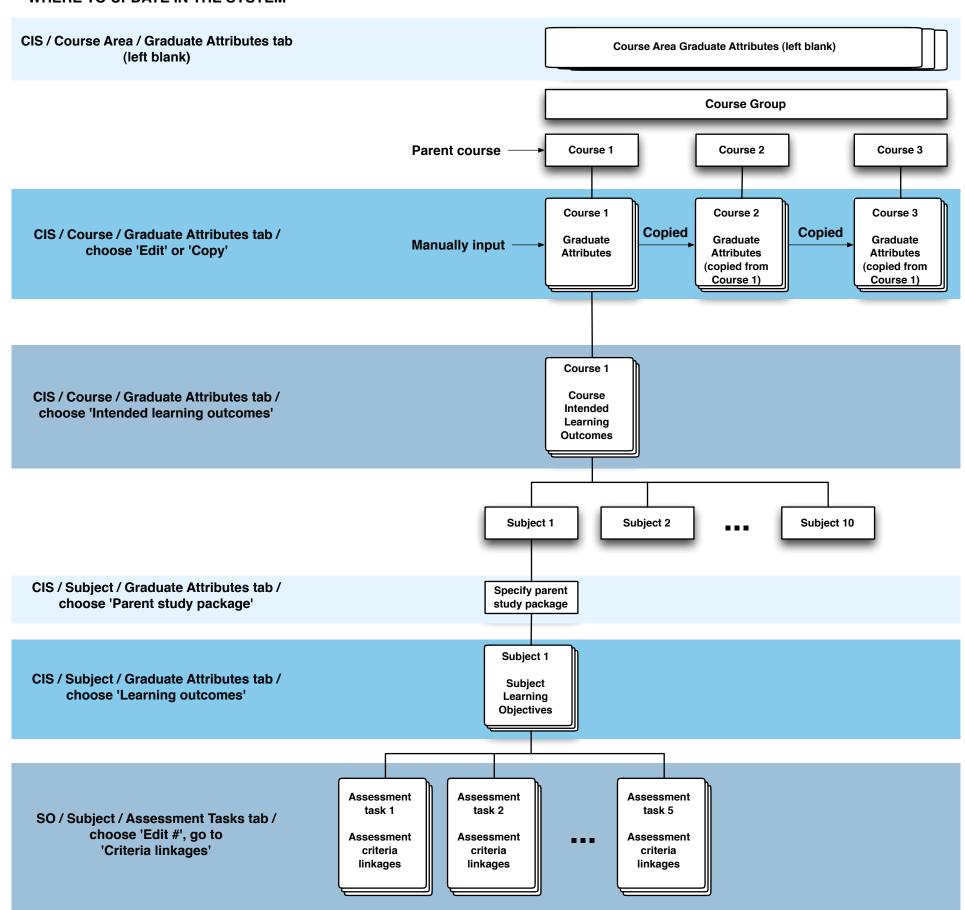